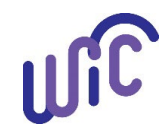

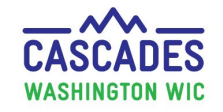

These steps go over how to exchange infant formula already issued to the participant. This includes benefits on the WIC EBT account and unopened formula the participant already purchased with WIC benefits within the current benefit period. Formula can't be returned from prior months.

**Important!** These steps do not work for PediaSure, instead use the [Replace](https://doh.wa.gov/sites/default/files/legacy/Documents/Pubs/961-1171-CascadesStepsReplaceCurrentBenefits.pdf) Current Benefit steps for that issue.

#### **Before making any changes in Cascades, staff must**:

- Collect all infant formula the family has on hand (WIC purchased formula at home) and know the remaining on the EBT balance. Staff must replace all the formula at one time. If they don't, the family will lose out on formula.
	- o Do not change any infant food prescriptions until you have all formula accounted for and are ready to complete the exchange.
- Keep in mind only one exchange per day can be made in Cascades.
- Use the Exchange/Increase screen to change or increase a formula.
- Review the food prescriptions and benefits closely at each step to catch or prevent any issues:
	- $\circ$  Review all current and future food prescriptions for the infant and mom to ensure the dyad match.
	- o Review the food issuance screen before issuing any benefits.
	- o Review the Shopping list and verify the benefits are correct.

For policy, see [Volume 1, Chapter 23 WIC Foods.](https://www.doh.wa.gov/ForPublicHealthandHealthcareProviders/PublicHealthSystemResourcesandServices/LocalHealthResourcesandTools/WIC/Cascades/PolicyProcedures) 

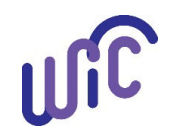

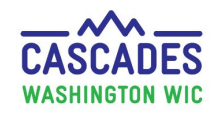

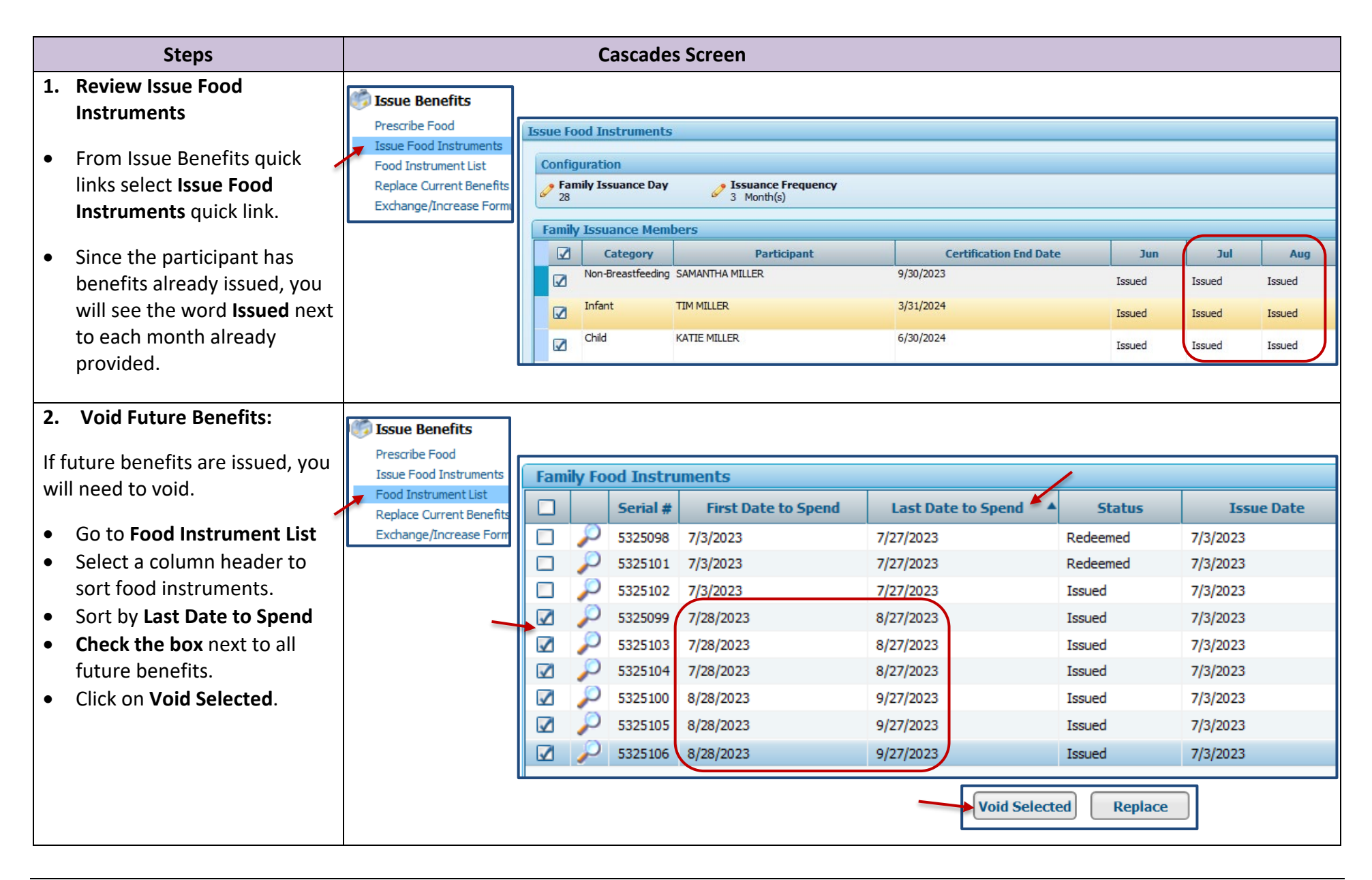

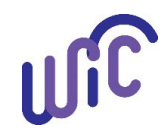

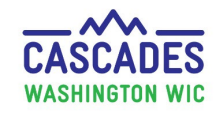

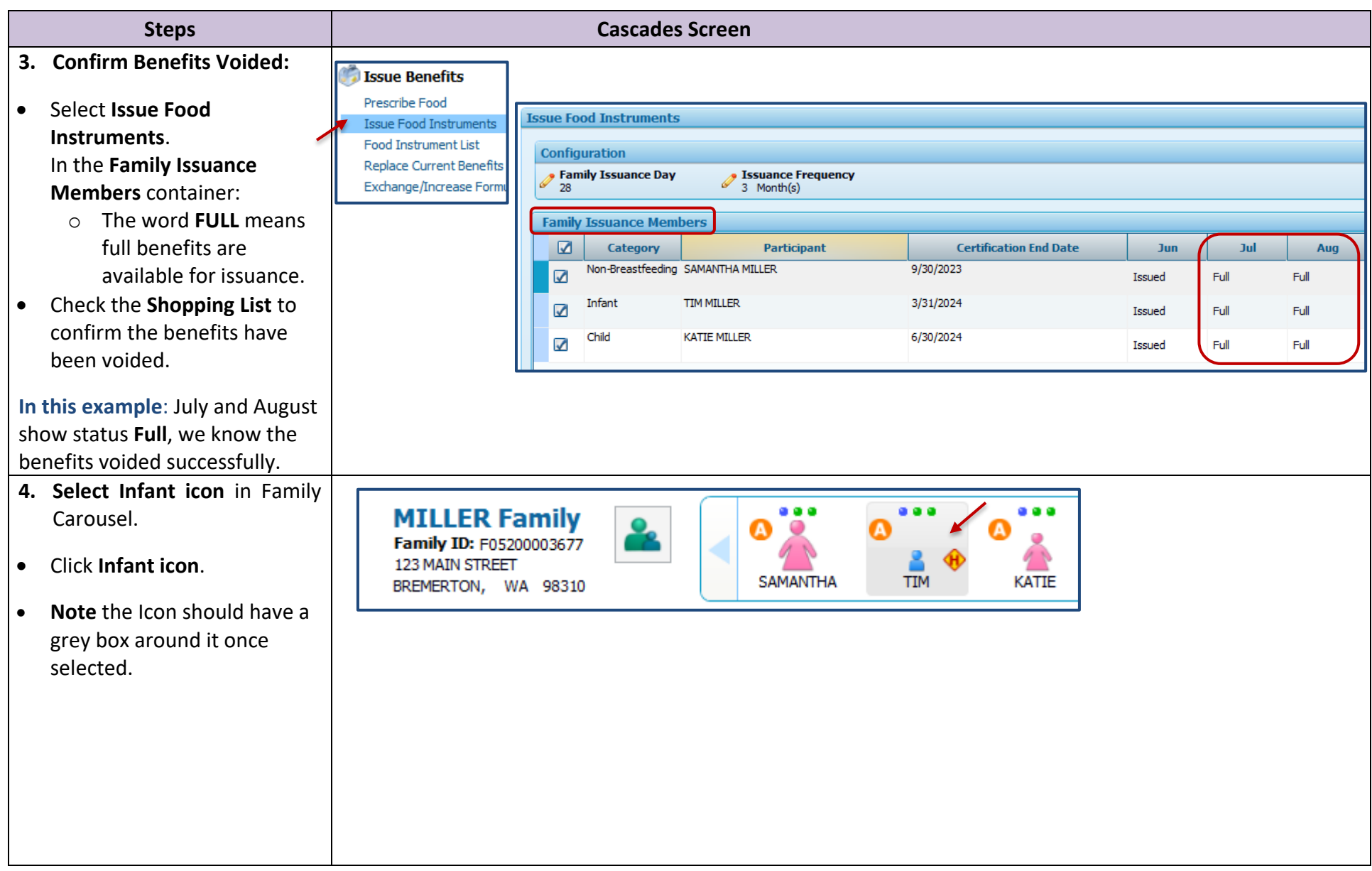

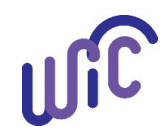

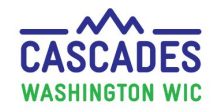

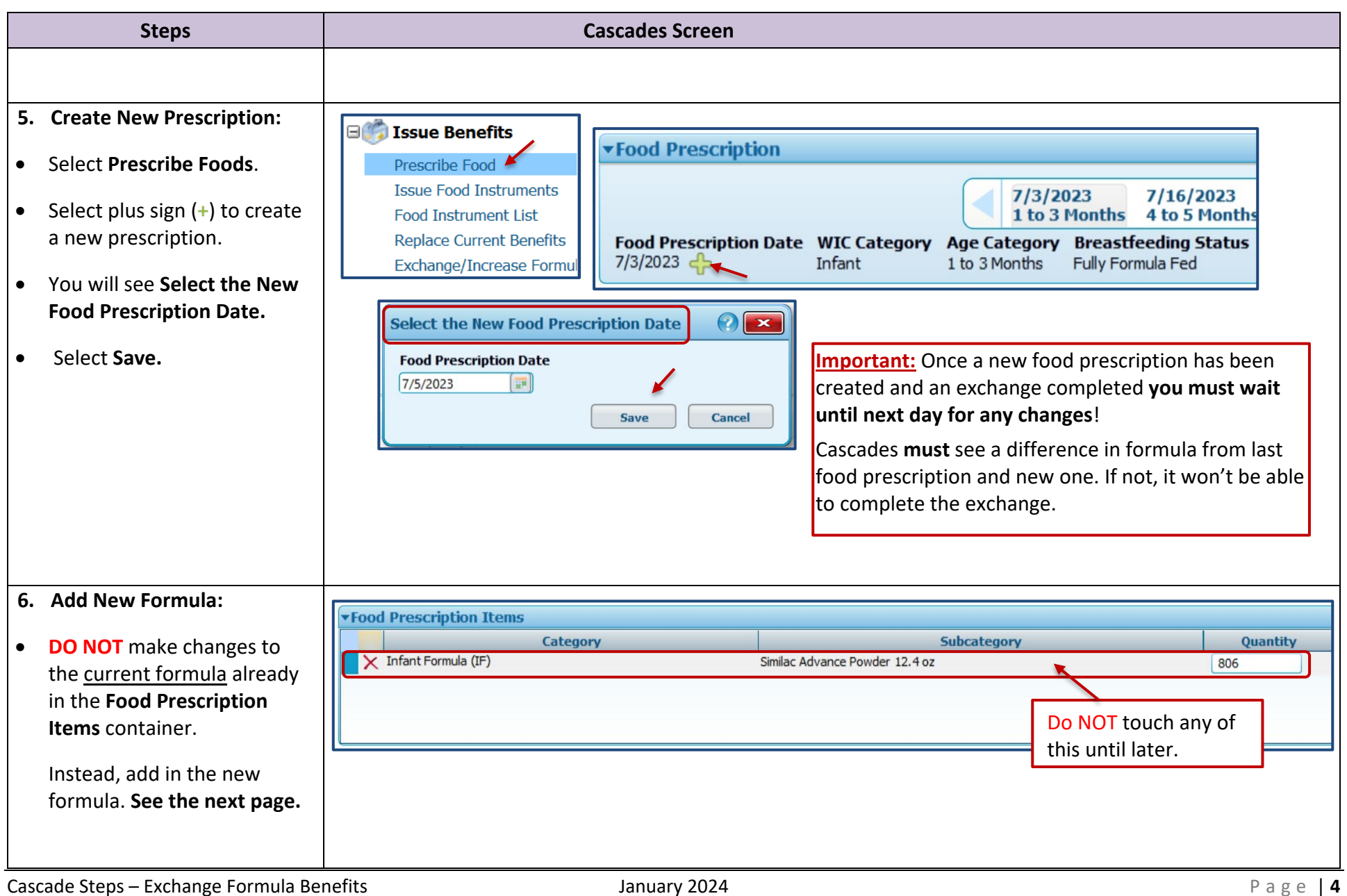

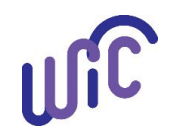

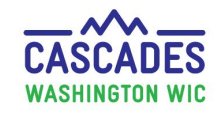

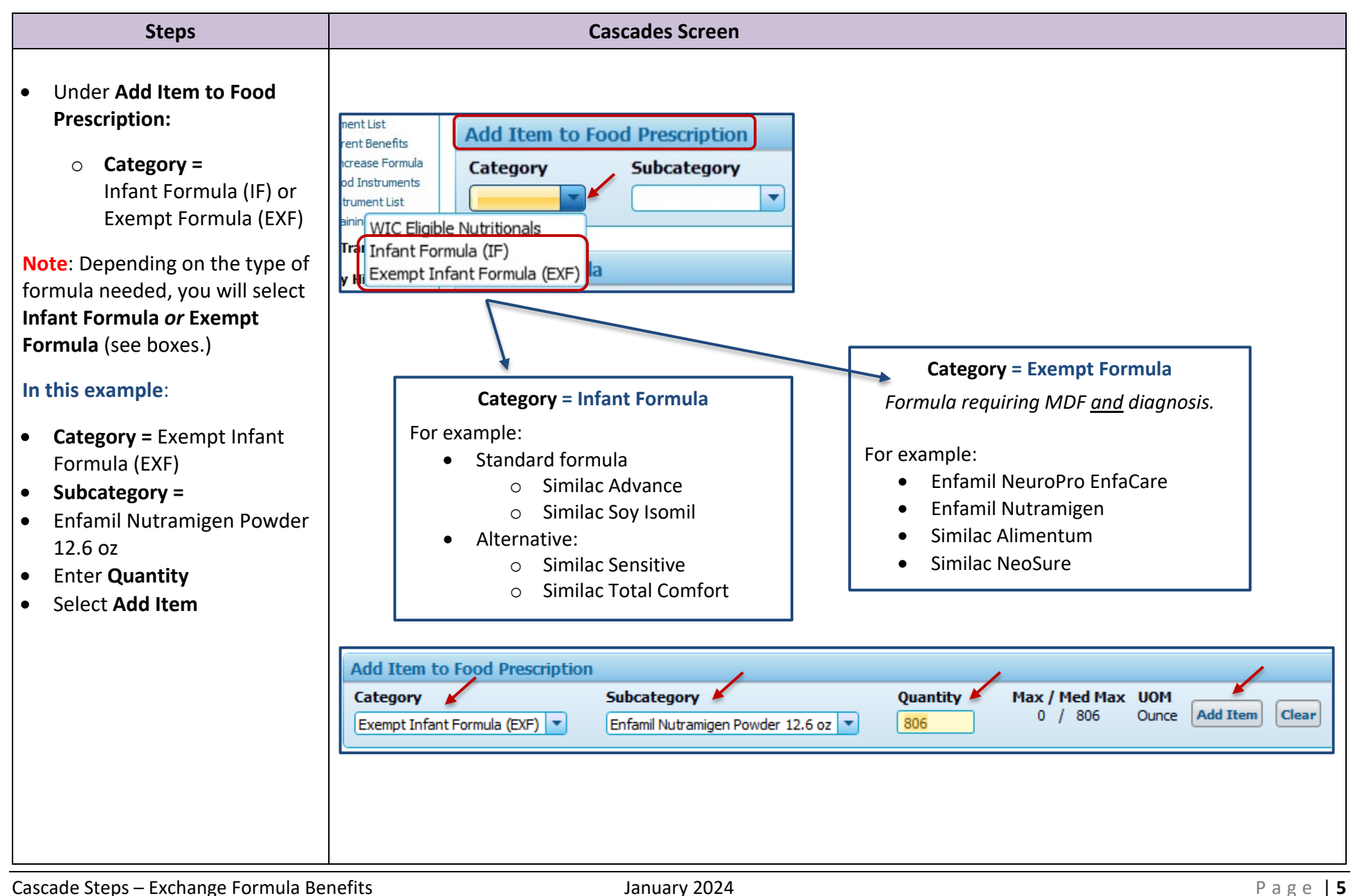

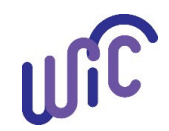

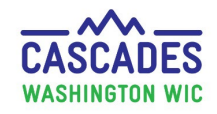

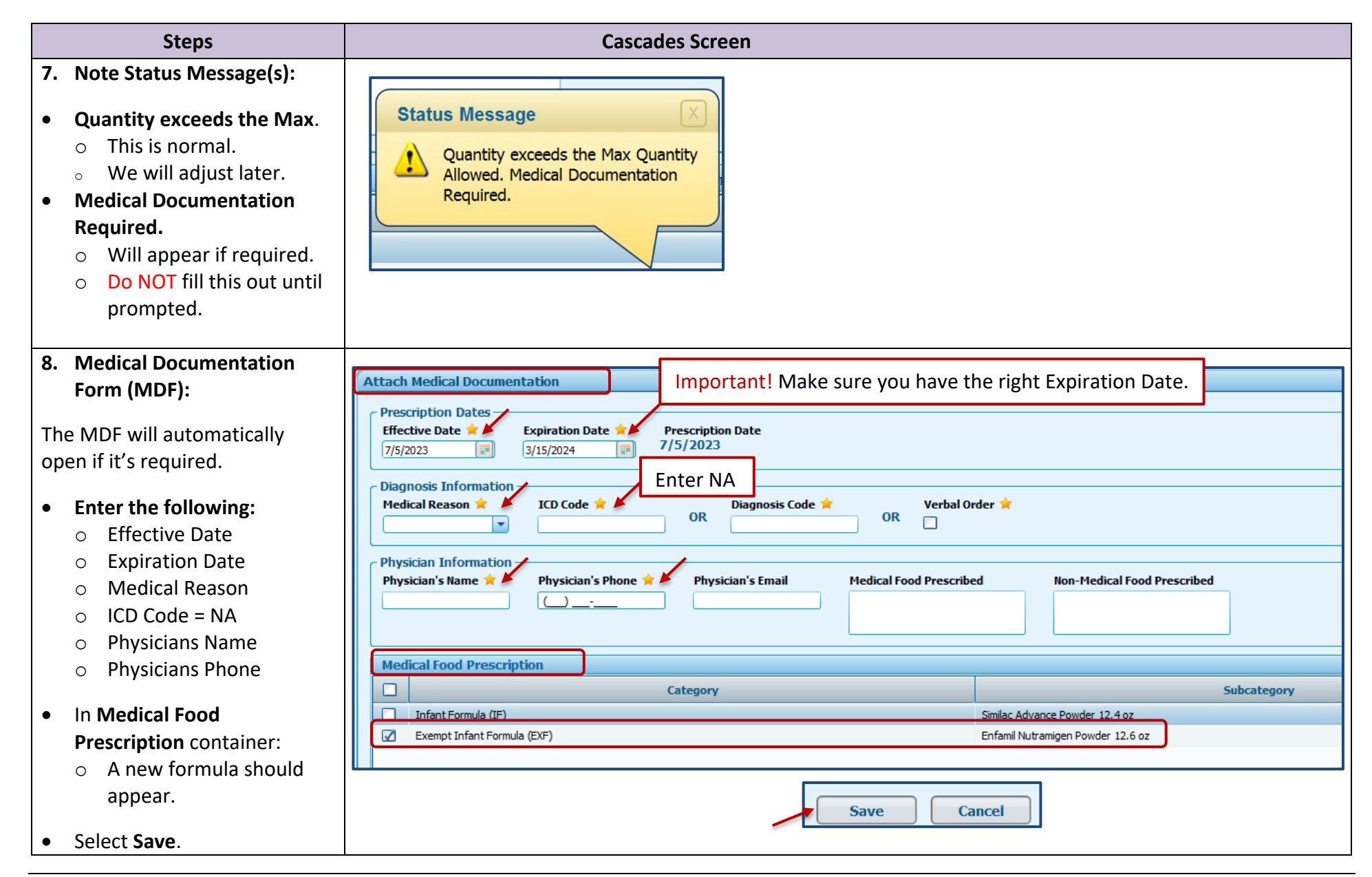

Cascade Steps – Exchange Formula Benefits **Figure 10 and Steps – Exchange Formula Benefits** Page | **6** 

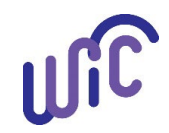

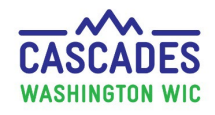

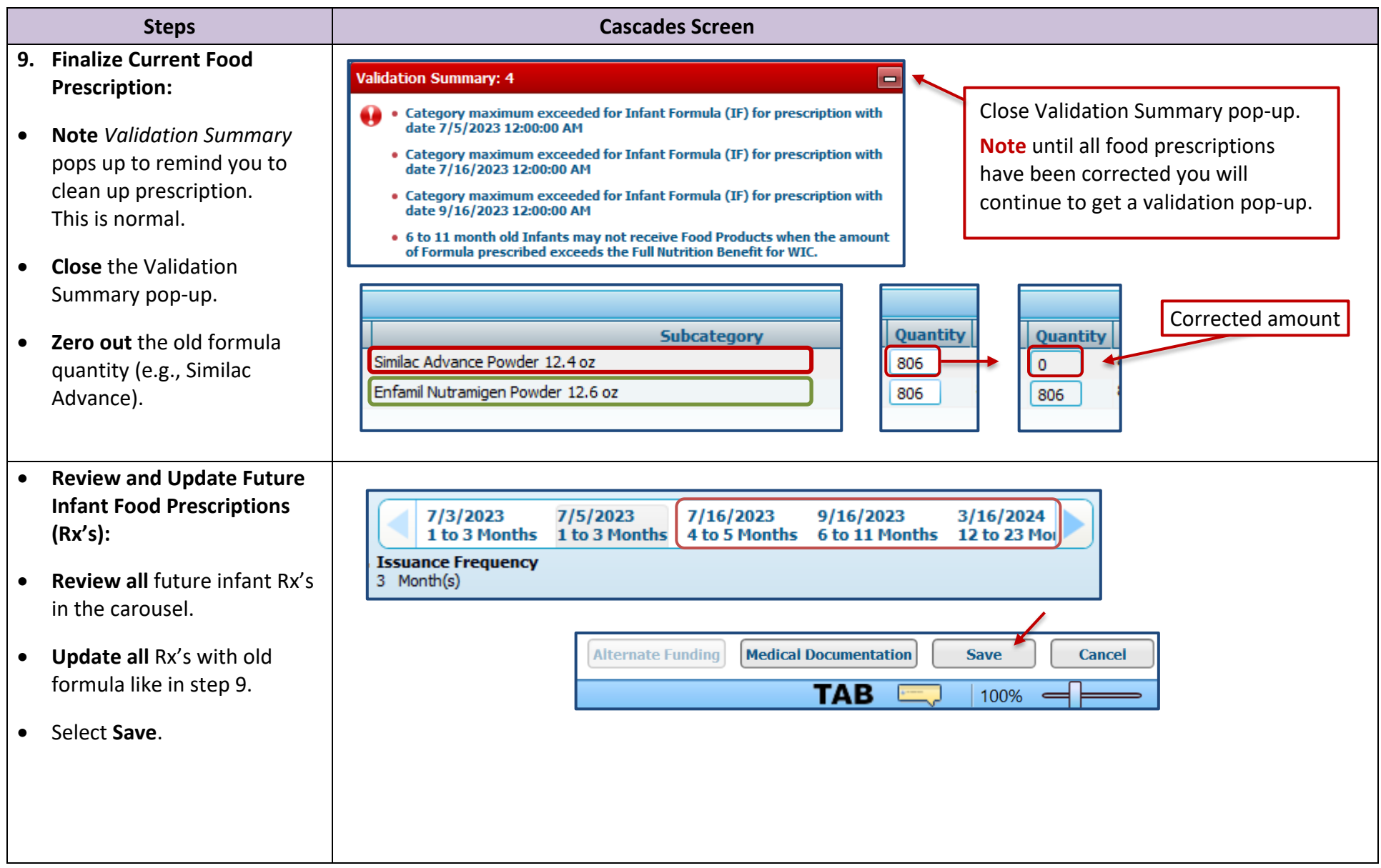

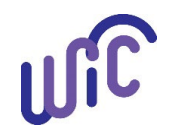

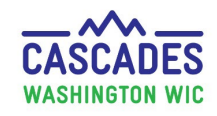

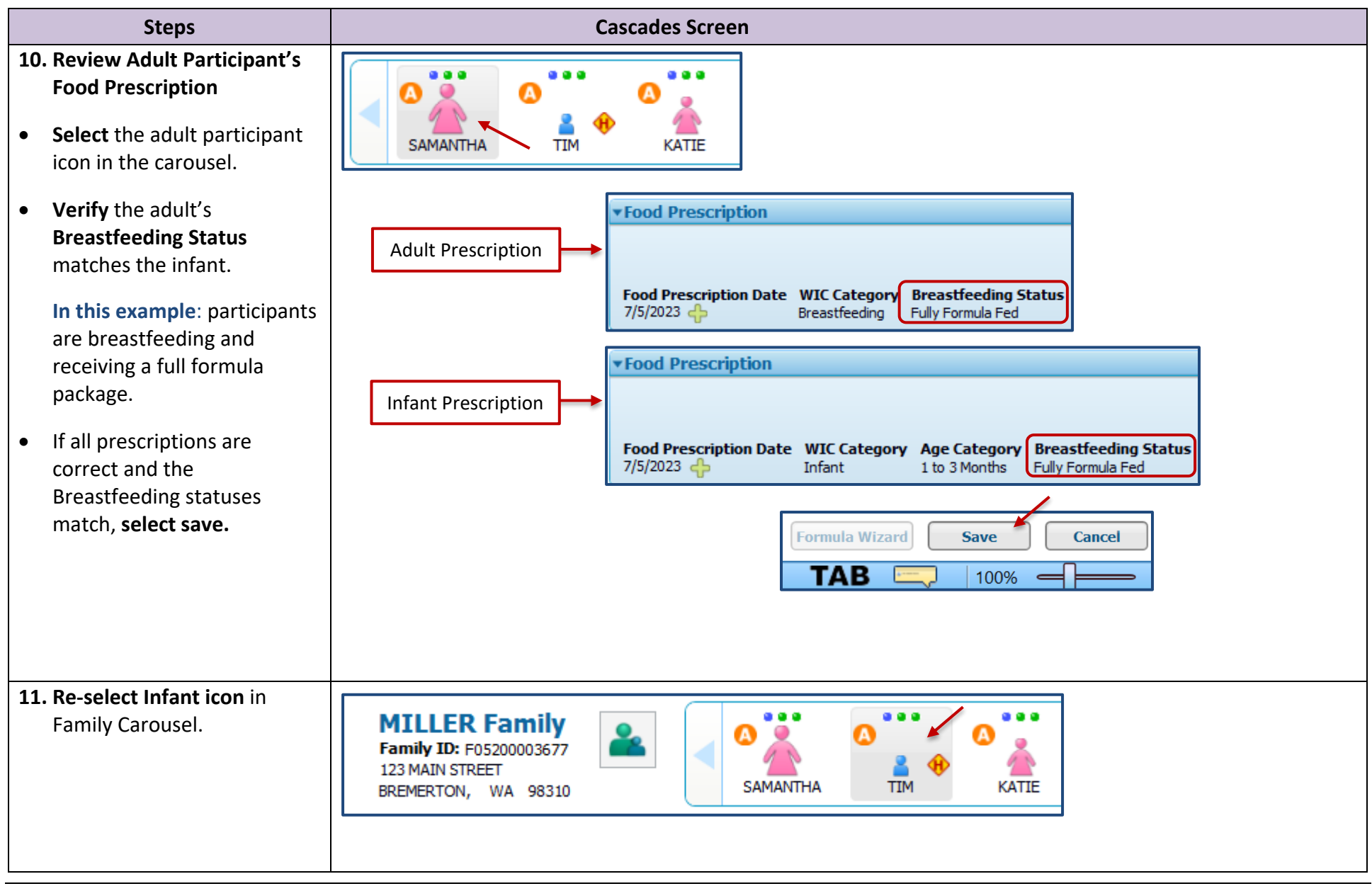

Cascade Steps – Exchange Formula Benefits **Cascade Steps – Exchange Formula Benefits B B** 

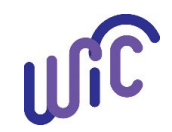

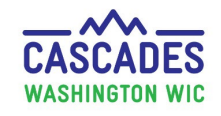

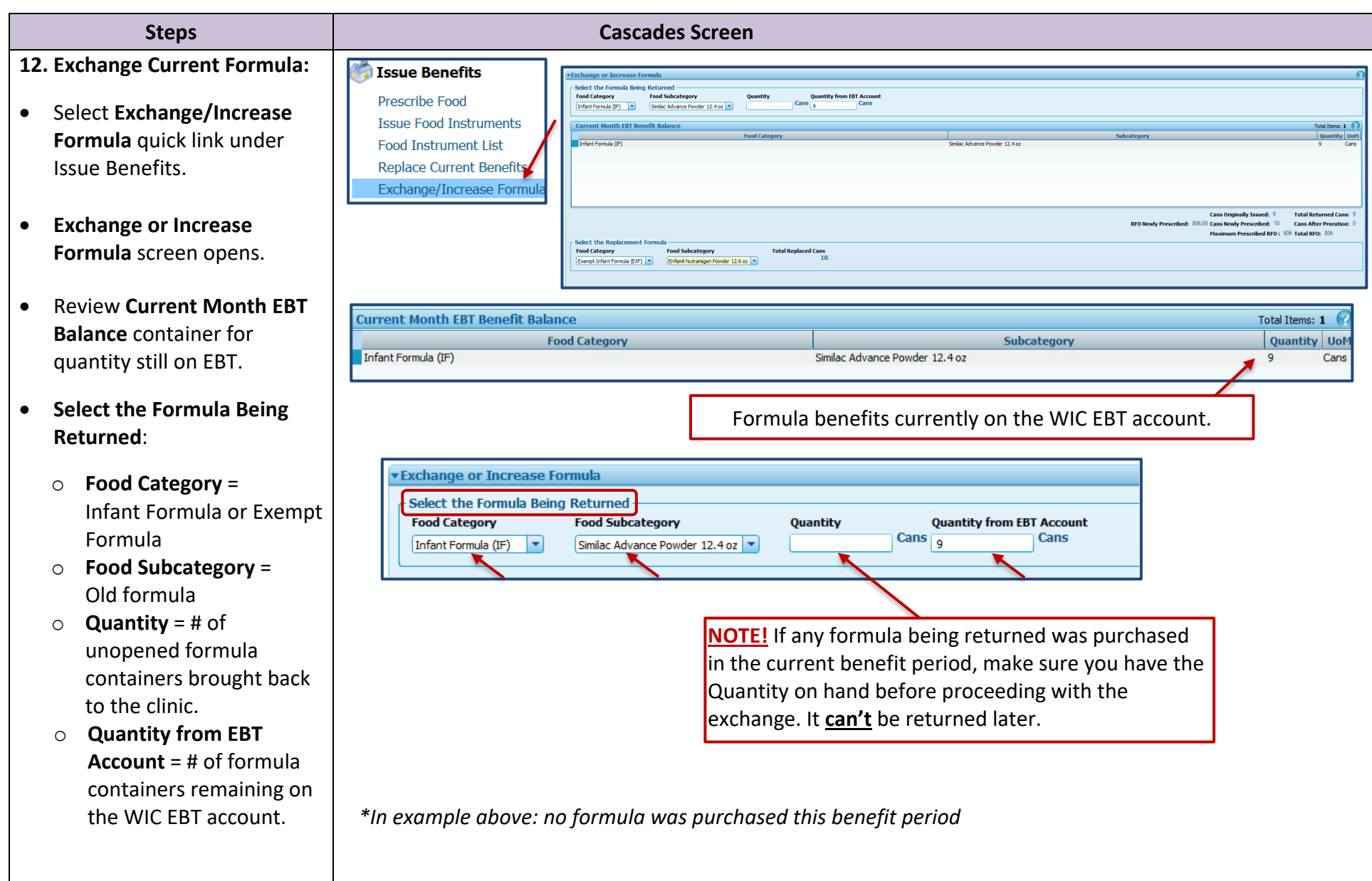

Cascade Steps – Exchange Formula Benefits **Fig. 2024 Page 19** and a structure of the Steps – Exchange Formula Benefits **Page 19** 

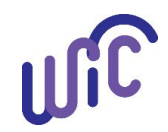

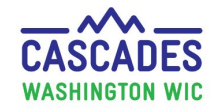

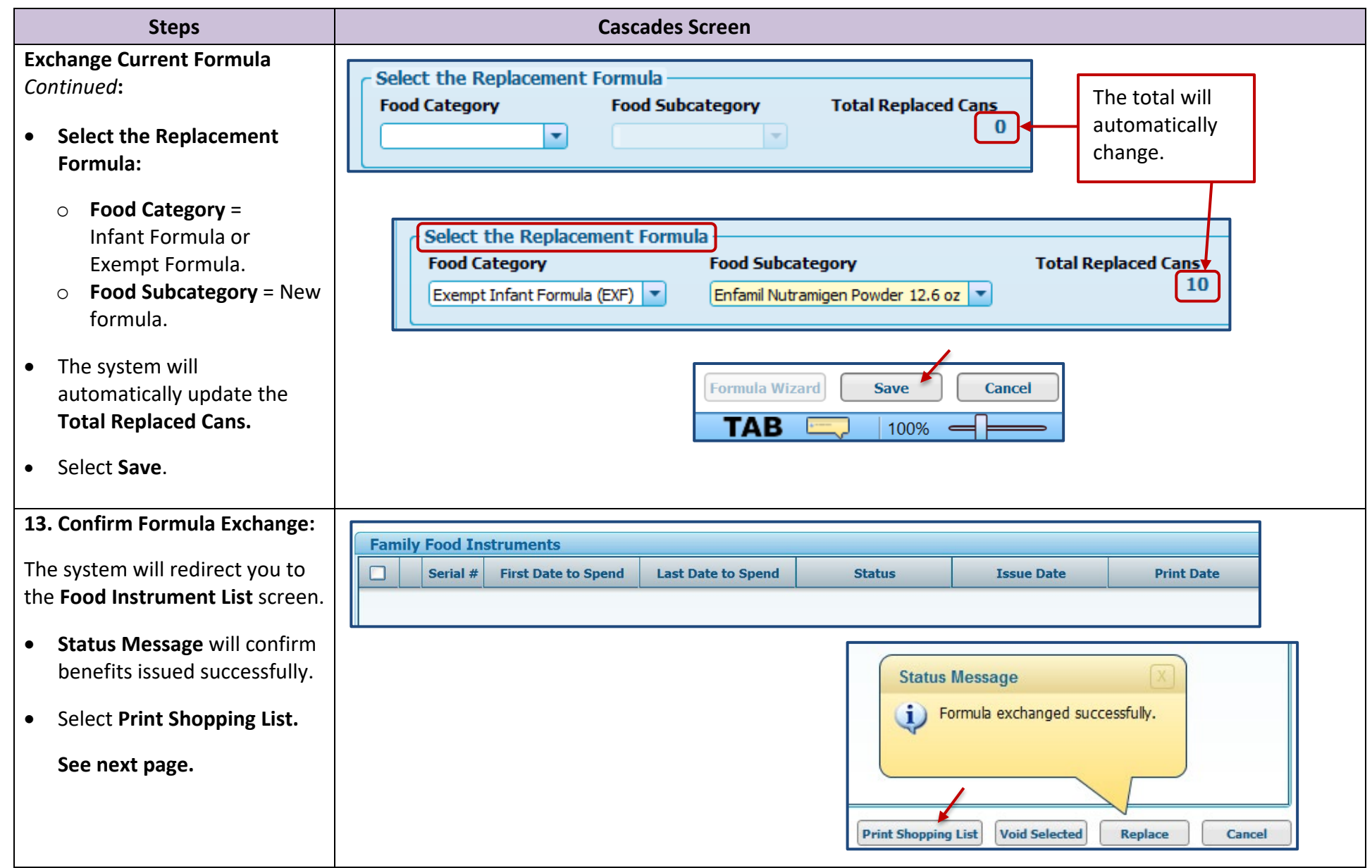

Cascade Steps – Exchange Formula Benefits **Fig. 2024 Page 10** January 2024 **Page 10** Page 10

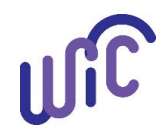

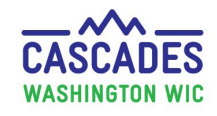

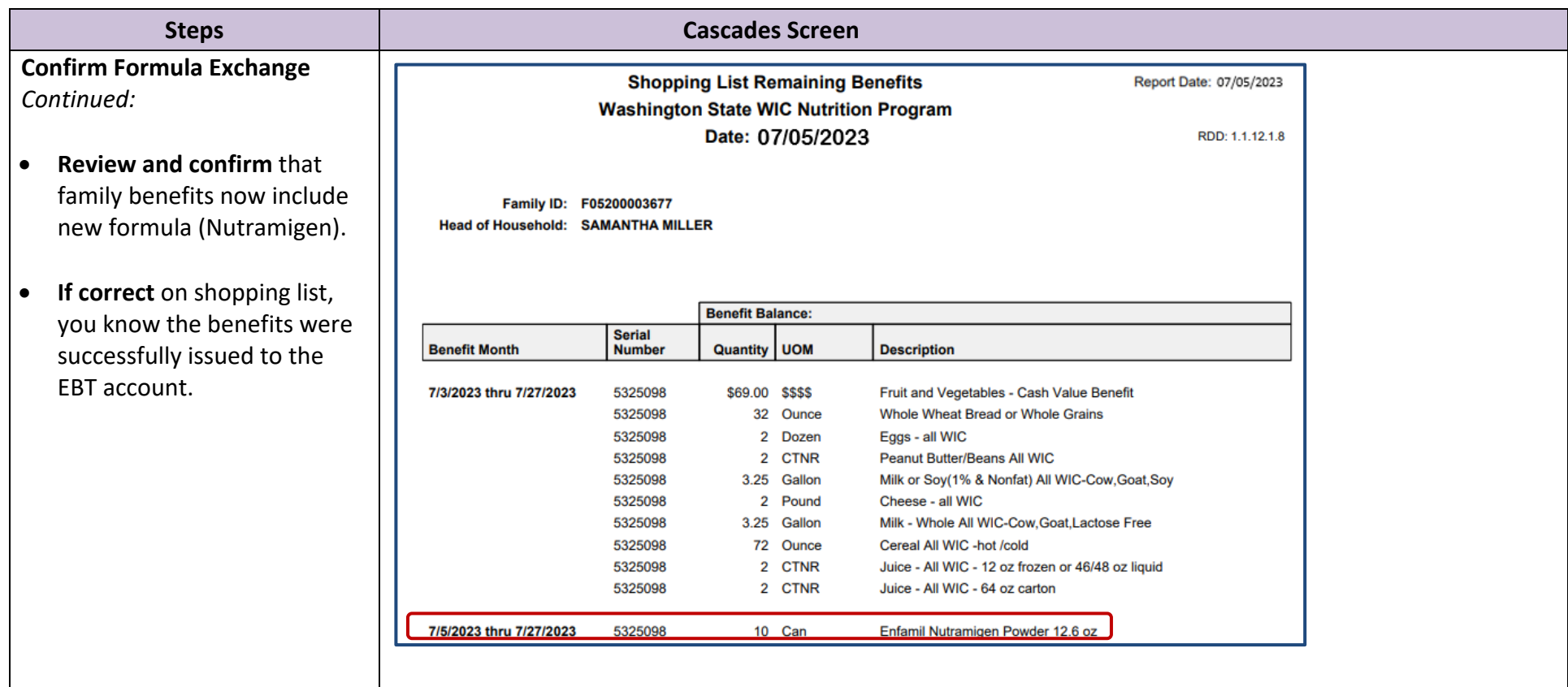

This institution is an equal opportunity provider. Washington WIC Nutrition Program doesn't discriminate.

To request this document in another format, call 1-800-841-1410. Deaf or hard of hearing customers, please call 711 (Washington Relay)

**WEALTH** or email <u>wic@doh.wa.gov</u>.

**INC** 

DOH 961-1171 January 2024